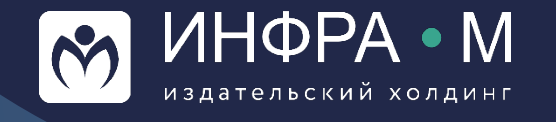

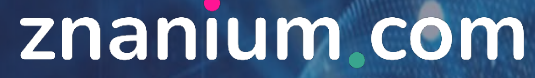

электронно-библиотечная система

# **Обновление РПД и подготовка ФОC с помощью ресурсов ZNANIUM**

Докладчик: **Щукин Александр Евгеньевич** шеф-редактор ЭБС Znanium

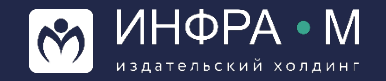

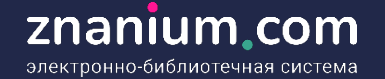

# **Инструменты поиска литературы для учебных программ**

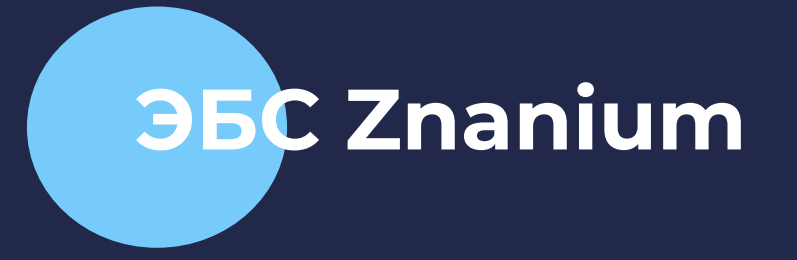

- **единая поисковая строка**
- **кластеризация поискового запроса**
- **и возможности расширенного поиска**
- **сервисы аффилиации авторов**
- **сервис МОИ ПРЕДПОЧТЕНИЯ**
- **сервис ДОКУМЕНТЫ ПО ОКСО**

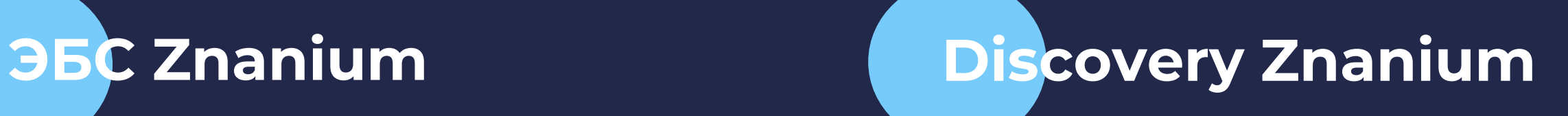

- **интеллектуальный поиск**
- **поиск похожих документов**
- **сервисы анализа документов**
- **поиск литературы образовательных и научных школ**

Министерство науки и высшего образования Российской Федерации Федеральное государственное бюджетное образовательное учреждение

высшего образования «Камчатский государственный университет имени Витуса Беринга»

#### Программа курса

#### Психология девиантного поведения

разбита на модули, В КОТОРЫЕ ВХОДЯТ ТЕМЫ (обобщающие дидактические единицы) теоретических и практических занятий.

Рассмотрено и утверждено на заседании кафедры теоретической и практической психологии

 $\overline{OMOM}$ 

#### СМК-РПЛ-В1 П2-2019

Рабочая программа учебной дисциплины Б1.В.05 «Психология девиантного поведения» Направление подготовки (специальность): 44.03.03 "Специальное (дефектологическое) образование", профиль подготовки: логопедия

#### Модули дисциплины

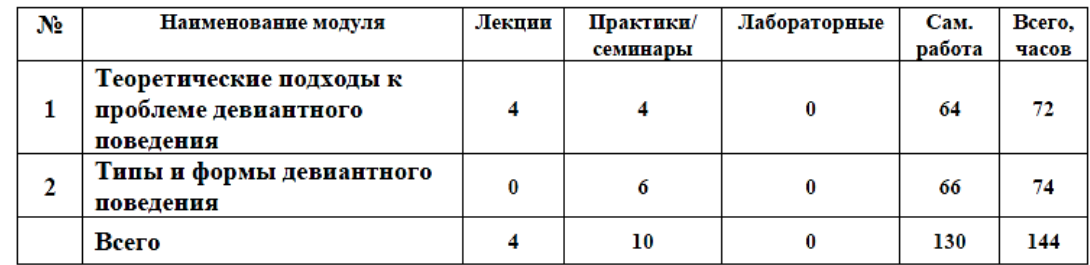

#### Модуль 1

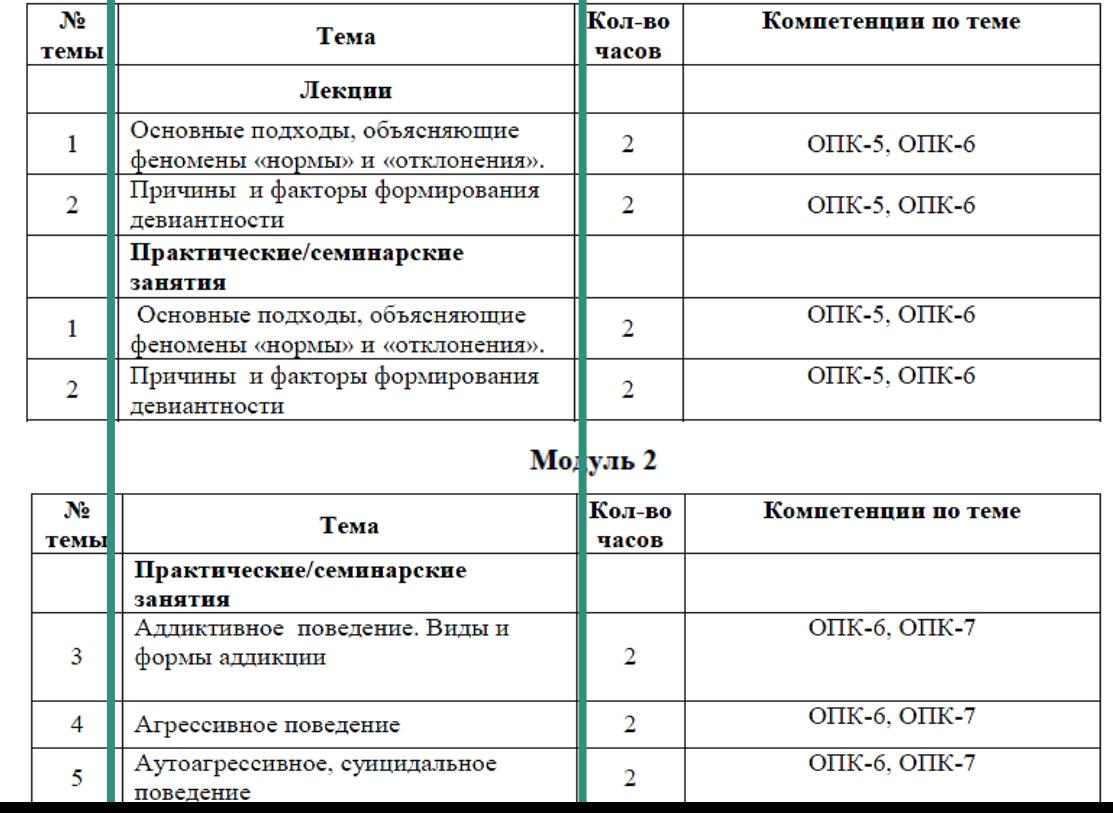

#### РАБОЧАЯ ПРОГРАММА УЧЕБНОЙ ДИСЦИПЛИНЫ Б1.В.05 «Психология девиантного поведения»

Направление подготовки (специальность): 44.03.03 "Специальное (дефектологическое) образование"

Профиль подготовки: погопедия

#### Квалификация выпускника: бакалавр

Форма обучения: заочная

Семестр 7-8  $Kypc<sub>4</sub>$ 

Дифференцированный зачет: 8 семестр

Год начала подготовки (по учебному плану) 2019

Петропавловск-Камчатский 2019 г.

#### Содержание дисциплины

Основные

«Психология девиантного поведения»

### В содержании дисциплины Психология девиантного поведения

представлена детализация тем рабочей программы на отдельные дидактические единицы.

**B** pecypcax ZNANIUM возможен поиск учебнометодических материалов любых элементов детализации рабочей

программы.

Представленные в курсе списки рекомендованной основной и дополнительной литературы надо иметь В ВИДУ ДЛЯ ВОЗМОЖНОЙ корреляции с вновь найденными материалами.

#### Модуль 1. Теоретические подходы к проблеме девиантного поведения. Тема 1.1. Психология девиантного поведения как специальная психологическая дисциплина.

Основные понятия: поведение как психологическая категория, отклоняющееся поведение. Поведение как психологическая категория и как свойство индивида. Становление

психологии девиантного поведения как специальной научной и учебной дисциплины. Возникновение и развитие этой отрасли психологического знания в России, странах Европы и США. Структура психологии отклоняющегося поведения. Задачи, проблемы и перспективы психологии девиантного поведения в современных условиях.

#### Тема 1.2 Поведенческая норма и девиантное поведение. Основные подходы, объясняющие феномены «нормы» и «отклонения».

Основные понятия: поведенческая норма, нравственные нормы, эстетические нормы, отклонения,

социальная норма. правовые нормы, отклоняющееся поведение, социальные

<mark>прмоничность-</mark>

Определение понятий «поведенческая норма», «социальные отклонения» и «девиантное поведение». Подходы к оценке поведенческой нормы: социальный, психологический, психиатрический, этнокультуральный, возрастной, гендерный, профессиональный. Виды социальных норм и механизмы их регулирования. Социальные отклонения, их виды и динамика.

Лва полхола к нормогенезу: социально-исторический и системно-конструктивный Социальная норма как исторически сложившаяся в обществе мера допустимого поведения. эначение социальных норм для человека и для оощества. Функции социальных норм. Классификация социальных норм.

Норма как регулятор отношений и поведения человека. Социальные нормы как фактор социализации и воспитания.

Социальные отклонения: понятие, структура и динамика. Характеристика компонентов социальных отклонений (человек, норма, другой человек, социальная группа).

Основные подходы, объясняющие феномены «нормы» и «отклонения»: теория социальной аномии Э. Дюркгейма: учение о социальной норме, социальном контроле и институте норм в структурализме 1. Парсонса; теория связи аосолютных норм с культурными нормами и относительность норм и отклонений П. Уорсли; теория социальных детерминант коллективного поведения, девиаций и социального контроля Н.Дж. Смелзера; биопсихологические концепции нормы и патологии в теориях 3. Фрейда и Ч. Ломброзо.

Концепция необходимости для общества девиантов, помогающих понять и сохранить нормы (Э. Эриксон). Концепция «агрессивного поведения подростков как форма самоутверждения» (А. Бандура, А. Басс, М. Лазарус).

Механизмы взаимодействия и функционирования социальных норм и отклонений. Типы девиаций, их характеристика (по Р. Мертону, Т. Парсонсу).

#### Тема 1.3 Девиантное поведение как психолого-педагогическая проблема

**COURT AND CONTRACTOR** дисгармоничность личностного развития, креативность, самореализация, адаптивностьдезадаптивность;

#### Основная литература по курсу

- 1. Клейберг, Ю. А. Психология девиантного поведения : учебник и практикул Ю. А. Клейберг. - 5-е изд., перераб. и доп. - Москва: Издательство Юра 290 с. - (Высшее образование). - ISBN 978-5-534-00231-7. - Режим www.biblio-online.ru/book/psihologiya-deviantnogo-povedeniya-449825
- 2. Липунова, О. В. Психология отклоняющегося поведения : учебное пос Липунова. - Саратов: Ай Пи Ар Медиа, 2019. - 375 с. - ISBN 978-5-4 — Текст : электронный // Электронно-библиотечная система IPR BOOKS URL: http://www.iprbookshop.ru/85899.html (дата обращения: 10.03.2020) доступа: для авторизир. пользователей
- 3. Рождественская, Н. А. Девиантное поведение и основы его проф подростков: учебное пособие / Н. А. Рождественская. - Москва: Генез 216 с. - ISBN 978-5-98563-338-2. - Текст : электронный // **IPR BOOKS** библиотечная система [сайт]. http://www.iprbookshop.ru/89319.html
- 4. Тигунцева, Г. Н. Психология отклоняющегося поведения : учебник и пр вузов / Г. Н. Тигунцева. - Москва: Издательство Юрайт, 2020. - 349 с. образование). - ISBN 978-5-534-00877-7. - Режим доступа: online.ru/book/psihologiya-otklonyayuschegosya-povedeniya-450904
- 5. Шведчикова, Ю. С. Словарь терминов по психологии девиантного п учебное пособие / Ю. С. Шведчикова. - Пермь: Пермский госу, гуманитарно-педагогический университет, 2015. - 40 с. - ISBN 2227-83 : электронный // Электронно-библиотечная система IPR BOOKS : [сай http://www.iprbookshop.ru/70653.html (дата обращения: 10.03.2020). — Рез для авторизир. пользователей
- 6. Шнейдер, Л. Б. Психология девиантного и аддиктивного поведения. учебное пособие для вузов / Л. Б. Шнейдер. - 2-е изд., испр. и доп. Издательство Юрайт, 2020. - 141 с. - (Высшее образование). - ISB 09866-2. - Режим доступа: www.biblio-online.ru/book/psihologiya-d addiktivnogo-povedeniya-praktikum-454897
- 7. Касьянов, В. В. Суицидальное поведение / В. В. Касьянов, В. Н. Нечи Москва: Издательство Юрайт, 2020. - 330 с. - (Профессиональная и ISBN 978-5-534-09893-8. - Режим доступа: www.biblio-online.ru/bool povedenie-455800

#### Дополнительная литература

- Авдулова, Т. П. Агрессивность в подростковом возрасте: практическо Т. П. Авдулова. - 2-е изд., испр. и доп. - Москва: Издательство Юра 126 с. — (Профессиональная практика). — ISBN 978-5-534-07820-6. — Ре : www.biblio-online.ru/book/agressivnost-v-podrostkovom-vozraste-454338
- Емельянова, Е. В. Психологические проблемы современных подростков и в тренинге / Е. В. Емельянова. — Москва: Генезис, 2020. — 376 с. — 98563-337-5. - Текст: электронный // Электронно-библиотечная система : [сайт]. — URL: http://www.iprbookshop.ru/89326.html
- Руденский, Е. В. Психология отклоняющегося развития : учебное пособи Е. В. Руденский. - 2-е изд., испр. и доп. - Москва: Издательство Юра 392 с. - (Высшее образование). - ISBN 978-5-534-12229-9. - Режил

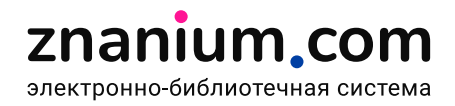

# **ЕДИНАЯ ПОИСКОВАЯ СТРОКА** объединяет в себе возможность

одновременного кластерного и расширенного поиска документов в ЭБС Znanium

В любой момент может быть изменена **область поиска**:

весь фонд, в подписках или вне подписок.

Для детализации поискового запроса сразу выбирайте

### **нужный кластер**:

в авторах, в аффилиациях, в издательствах, в периодике, в тематиках, в ОКСО, в ГРНТИ, в УДК, в ББК, по сайту.

**Условия** текущего поиска индицируются в строке расширенного поиска и их здесь же **можно изменить**.

Любую найденную книгу можно сразу отложить студентам в качестве **Рекомендованной литературы**.

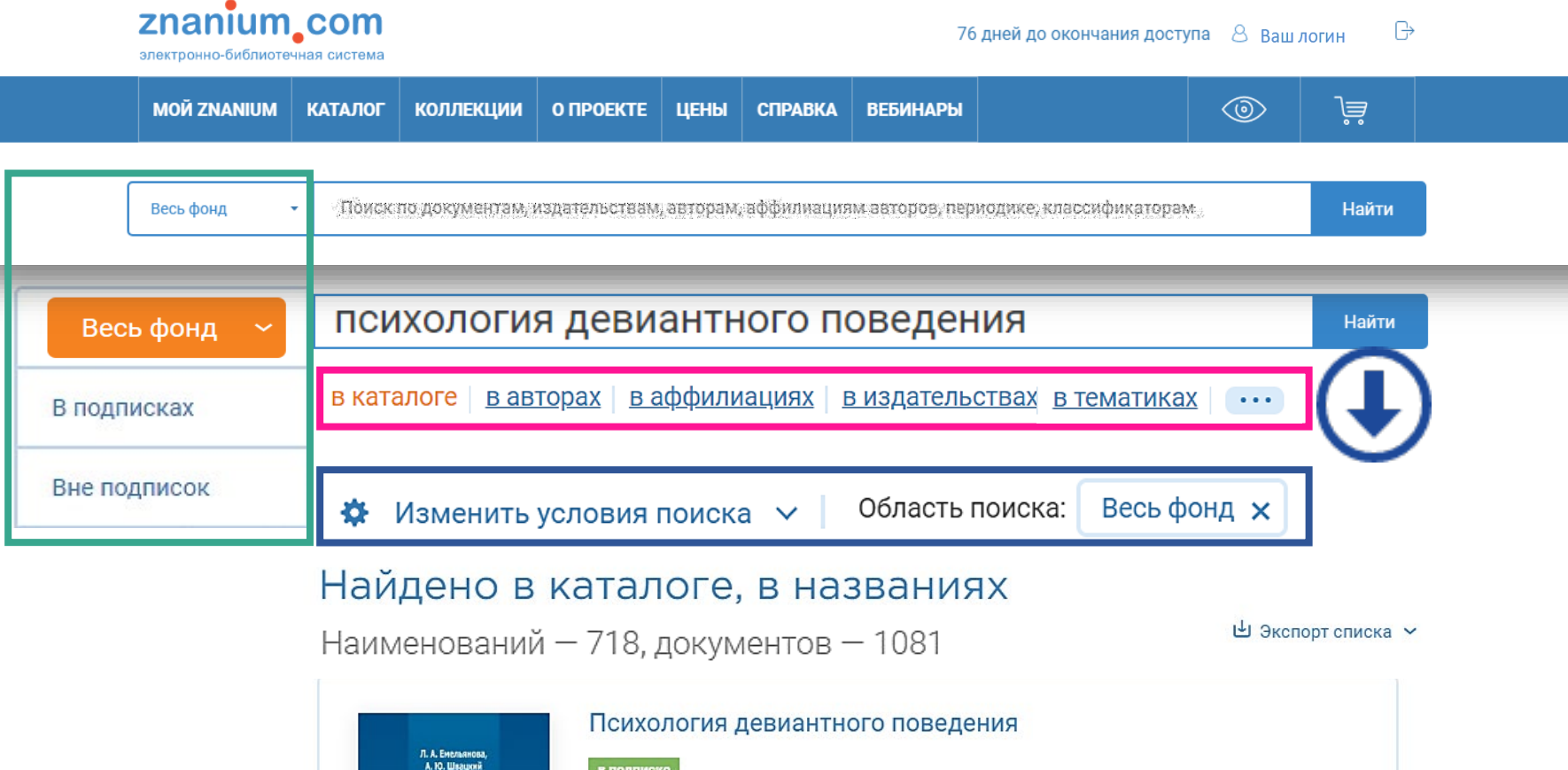

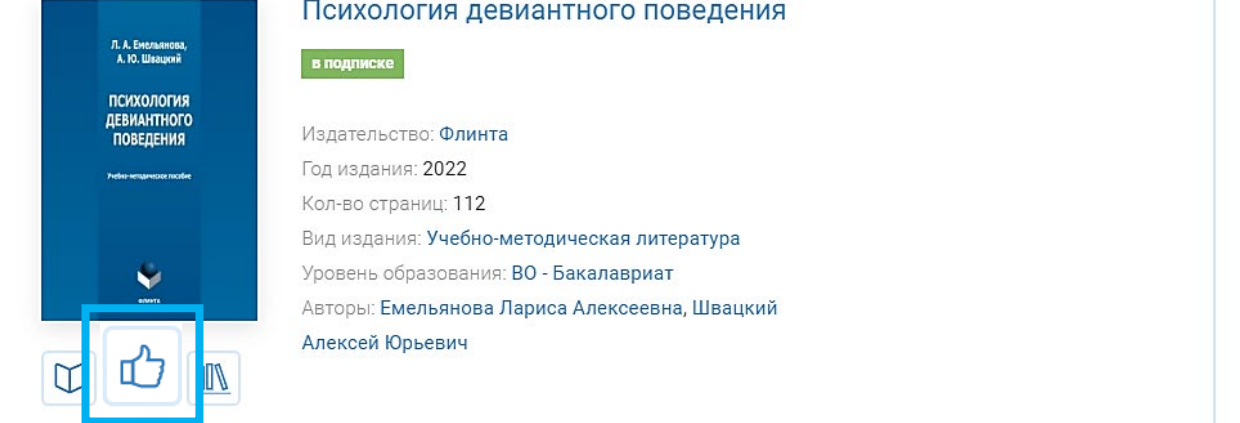

# **Znanium,com** РАСШИРЕННЫЙ ПОИСК позволяет точно настроить параметры поискового запроса

Найти

○ статьи

**X Очистить** 

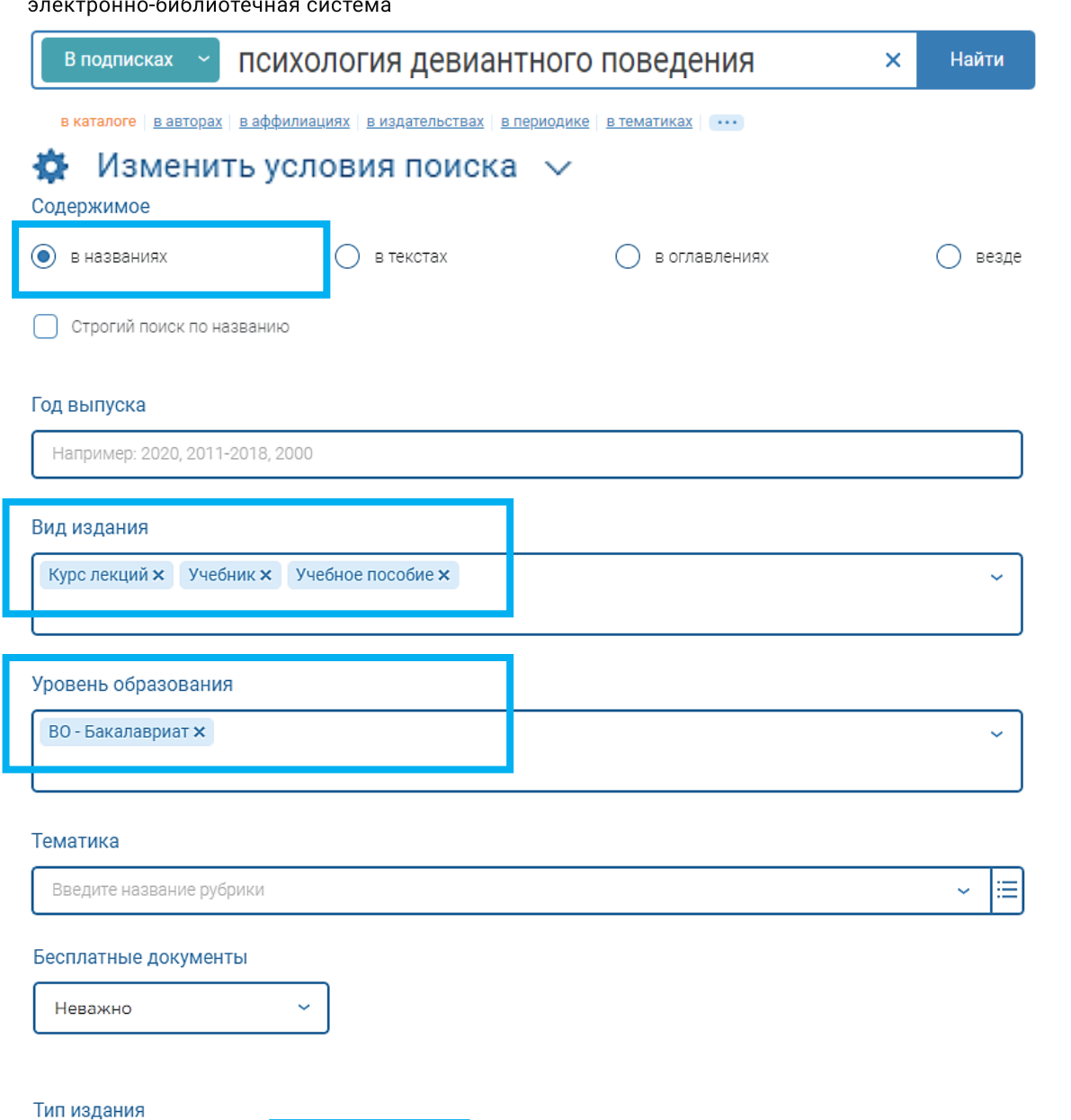

() журналы

 $\odot$  KHNLN

() любой

### Специальные условия поиска  $\vee$

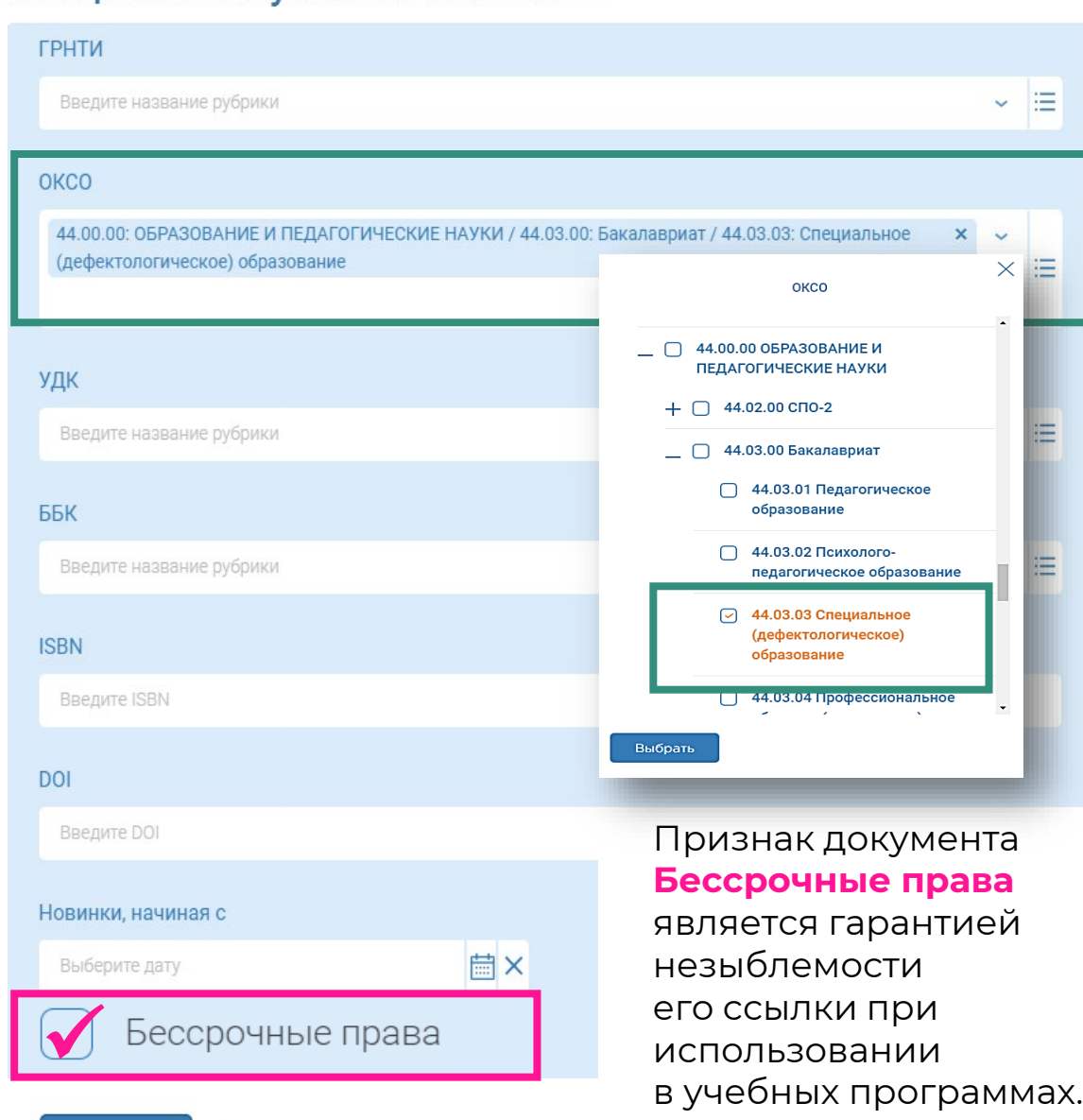

# **РАСШИРЕННЫЙ ПОИСК** по названию РПД в названиях и в оглавлениях

релевантен.

Строгий расширенный поиск в оглавлениях обычно более

znanium.com электронно-библиотечная система

Строгий расширенный поиск в названиях может не давать релевантных результатов.

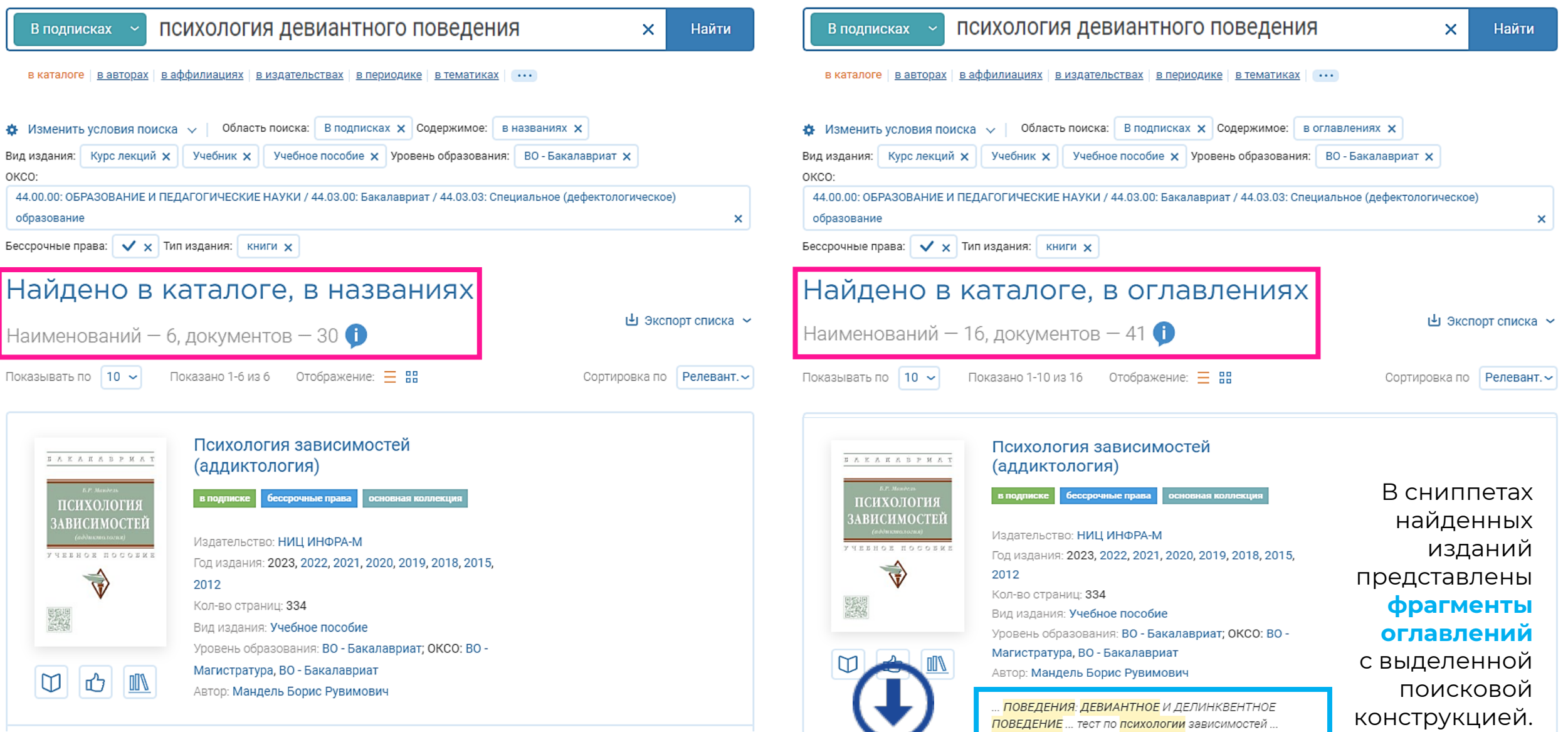

# Результаты **РАСШИРЕННОГО ПОИСКА** в оглавлениях

znanium com электронно-библиотечная система

При переходе по сниппету в ридер поисковый запрос выделяется жёлтым цветом. Предлагается дополнительный поиск по тексту.

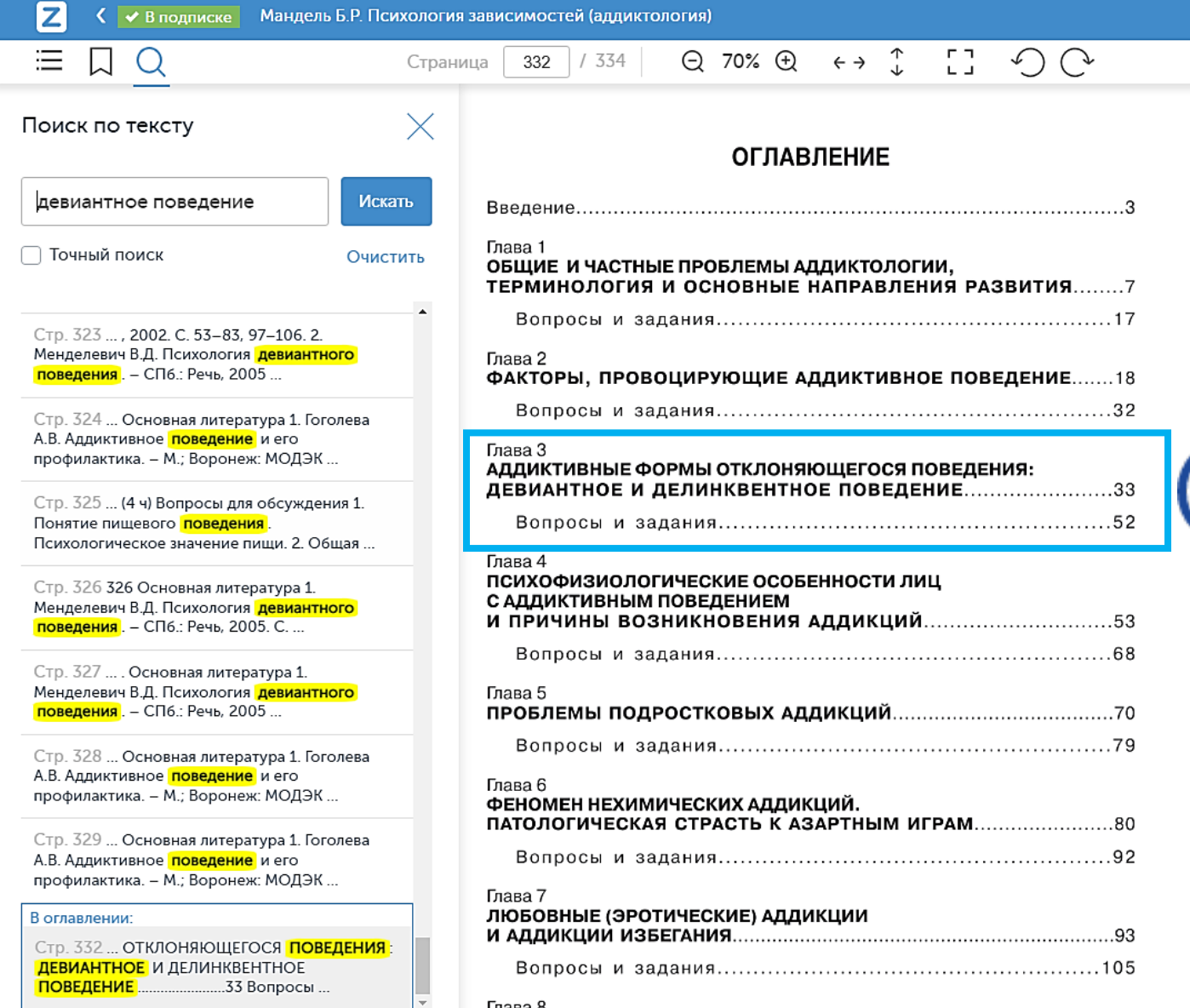

Глава 8

При чтении найденных изданий обращайте внимание на наличие **дополнительных методических материалов** и, если они вас заинтересовали, сразу делайте закладки или ссылки.

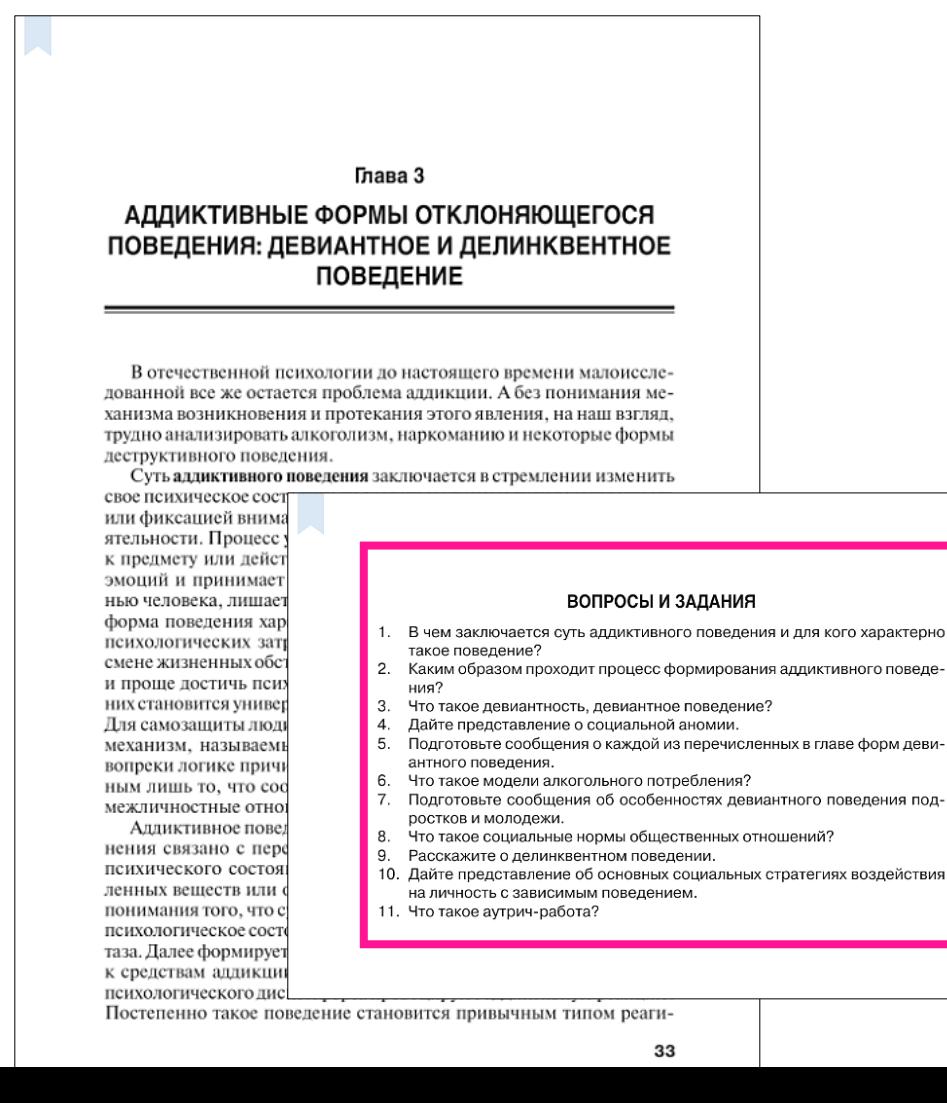

# Результаты поиска **ДИДАКТИЧЕСКОЙ ЕДИНИЦЫ** в оглавлениях

znanium com электронно-библиотечная система

ПОВЕДЕНИЕМ И ПРИЧИНЫ ВОЗНИКНОВЕНИЯ

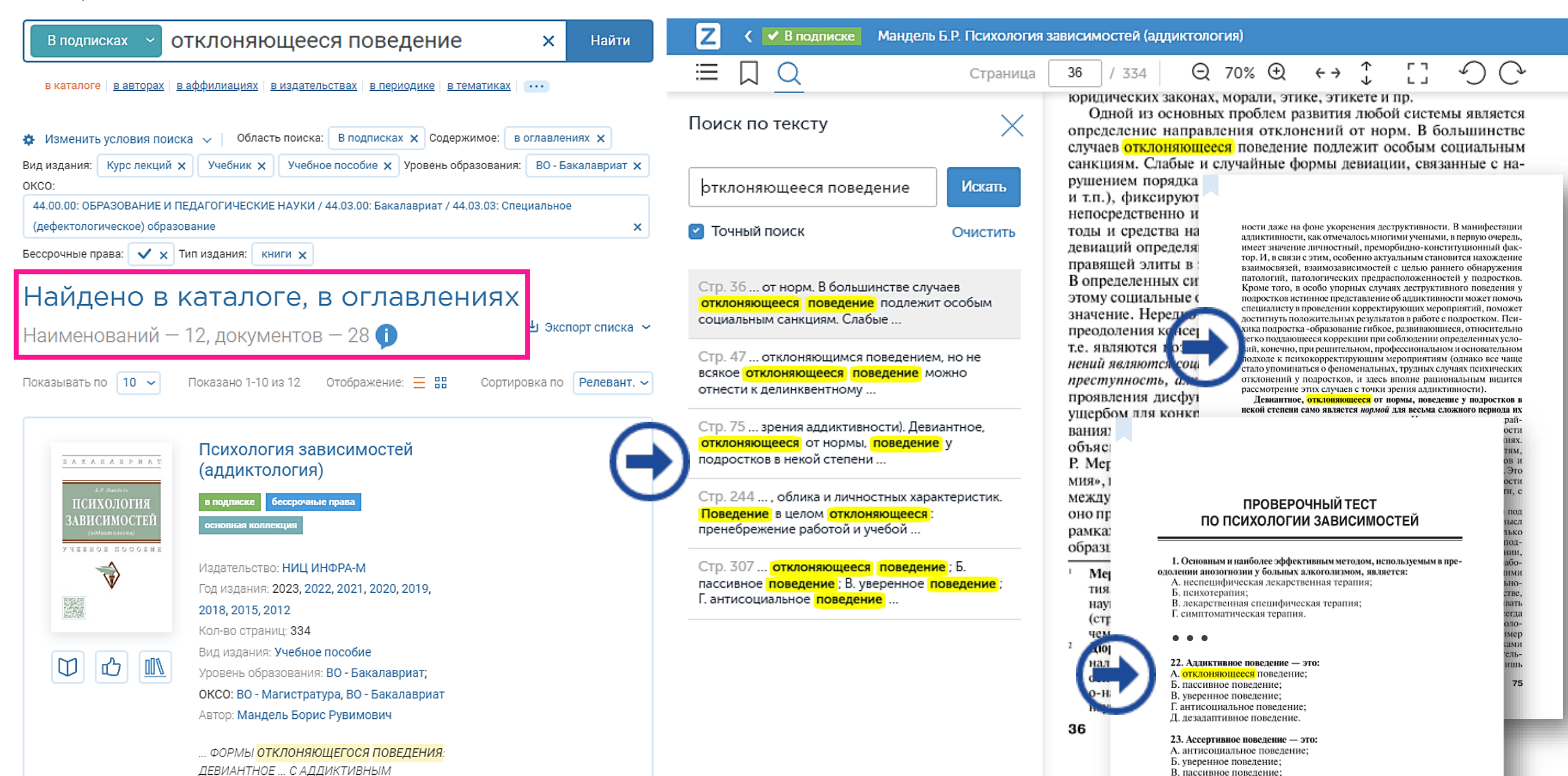

Г. дезадаптивное поведение;

Д. **отклоняющееся** поведение.

# znanium com

# Результаты поиска **ДИДАКТИЧЕСКОЙ ЕДИНИЦЫ** в оглавлениях

электронно-библиотечная система

![](_page_9_Picture_3.jpeg)

![](_page_10_Picture_0.jpeg)

## Использование сервиса **ДОКУМЕНТЫ по ОКСО**

В **Кабинете преподавателя** на вкладке «Документы по ОКСО» перечислены все специальности по классификатору ОКСО, которые преподаются в вашем учебном заведении.

## Документы по ОКСО

#### Тестовый абонент Znanium

На этой странице отображаются направления подготовки и специальности из классификатора ОКСО, по которым учатся в вашем учебном заведении. По каждому ОКСО вы можете видеть все документы, которые вам доступны, и отдельно - документы, которые не входят в вашу подписку.

Если вы не увидели в списке какое-либо направление подготовки или специальность, по которому в вашем учебном заведении ведется обучение, напишите, пожалуйста, об этом на почту; ebs\_izdat@znanium.com и мы их добавим в этот раздел.

![](_page_10_Picture_7.jpeg)

Выбирается своя специализация и открывается список книг, **доступных в подписке**.

![](_page_10_Figure_9.jpeg)

## 00.03.01 Безопасность жизнедеятельности

Наименований - 51, документов - 91 **Изменением условий**  расширенного поиска, Показано 1-10 из 51 Отображение: Е ВВ Показывать по  $10 \sim$ учебнометодические Основы безопасности материалы жизнедеятельности. Часть 1. Основы А.Н. Ковальчук<br>Н.М. Ковальчук определяются защиты населения и территорий от ОСНОВЫ военных, техногенных и природных прямо БЕЗОПАСНОСТИ чрезвычайных ситуаций КИЗНЕДЕЯТЕЛЬНОСТИ **в текущем разделе**. Аналогично можно Издательство: НИЦ ИНФРА-М искать и в списках Многотомное издание: Том 1 (2023), Том 2 (2023) Год издания: 2023 **Нет в подписке** Кол-во страниц: 287 凸  $\mathbb{D}$ **III** с дальнейшим заказом Вид издания: Учебное пособие найденных книг Уровень образования: Среднее профессиональное в библиотеке.образование Авторы: Ковальчук Александр Николаевич, Ковальчук Наталья Михайловна

# Использование сервиса **ДОКУМЕНТЫ по ОКСО**

znanium com электронно-библиотечная система

Выбирается своя специализация и открывается список книг, **недоступных в подписке**.

Вне подписок Поиск в документах классификатора ОКСО  $Q$   $\times$ Найти в текущем разделе | в каталоге | в авторах | в аффилиациях | в издательствах | в периодике | в тематиках | в ОКСО  $\sim$   $\sim$   $\sim$  $\bigstar$  Изменить условия поиска  $\vee$  | Область поиска: Вне подписок  $\bigtimes$  Содержимое: в названиях  $\times$ 00.03.01 Безопасность жизнедеятельности → Экспорт списка → Наименований – 56, документов – 57 Показывать по  $10 -$ Показано 1-10 из 56 Отображение: = H Сортировка по **Новизне** ~ Защита от тепловых излучений Доступ онлайн **CELERATION LOCKERS** покупка новинка 600₽ **B.D. Coston, N.R. Crassroom** Издательство: Московский государственный В корзину *MIDITA OF TEILIORM* технический университет им. Баумана Год издания: 2010 Использова-МГГУ по. К. Э. Баукана Кол-во страниц: 19 Вид издания: Учебно-методическая литература Уровень образования: ВО - Бакалавриат ĬΞ  $\Box$ **III** Авторы: Сивков Валерий Петрович, Старостин Игорь Иванович Безопасность жизнедеятельности. Доступ онлайн C.B. Lewis H.C. Humon, A.O. Kennet Терминология  $1600P$ покупка новинка В корзину Издательство: Московский государственный технический университет им. Баумана Год издания: 2007 Mean 14<br>Human MTV on H.Y. Square Кол-во страниц: 303 **Punuangua: Vuchuas Rasahua** 

Необходимую литературу **можно заказать** в библиотеке для дальнейшей подписки.

![](_page_11_Picture_5.jpeg)

### Мониторинг заказа можно осуществлять в Кабинете преподавателя на странице сервиса **Заявки в библиотеку**.

Заявки в библиотеку

Новые | В заказах | В подписках | Отклонено библиотекой

![](_page_11_Picture_179.jpeg)

# Использование сервиса **АФФИЛИЛИРОВАННЫЕ АВТОРЫ**

znanium com электронно-библиотечная система

В Кабинете преподавателя на вкладке «Аффилированные авторы» представлен список всех авторов, связанных (аффилированных) с вашим учебным заведением, произведения которых размещены в ЭБС Znanium.

Откроем в карточке книги «Практикум по логистике» вкладку **Аффилиация**. Если аффилиация нас устраивает, можно посмотреть книги соавтора с целью поиска новых книг сходной тематики.

![](_page_12_Picture_72.jpeg)

# Использование сервиса **АФФИЛИЛИАЦИЯ АВТОРОВ**

трактор

отношение к заданной тематике.

В списке книг организации ищем те, что имеют

с этими авторами.

znanium.com электронно-библиотечная система

медицинский университет

Находим в сервисе «Аффилиация авторов» интересующую нас **научную школу** по выбранной тематической дисциплине. В списке аффилиаций выбираем **нужную организацию**

![](_page_13_Figure_3.jpeg)

Весь фонд

Гуськов Юрий Александрович

 $\mathbf{a} \times$ 

Найти

Классификаторы

Экспорт

# Использование сервиса **МОИ ПРЕДПОЧТЕНИЯ**

В сервисе «Мои предпочтения» настраивается персональный Каталог, состоящий из выбранных вами тематических рубрик. Все поисковые операции по вышеизложенным методикам можно теперь проводить только в нём.

znanium com электронно-библиотечная система

**MUINANT NOM**  $\circledcirc$ È **КАТАЛОГ** КОЛЛЕКЦИИ O **ПРОЕКТЕ** цены | СПРАВКА **ВЕБИНАРЫ** Настройка Моих предпочтений Главная > Мой Znanium > Мои предпочтения В подписках В подписках Поиск по документам из Моих предпочтений  $\alpha$   $\times$ Найти - Тематика Книжные полки <u>в каталоге | в авторах | в аффилиациях | в издательствах | в периодике | в тематиках</u> в текущем разделе + Архитектура. Искусство (1281)  $\sim$   $\sim$   $\sim$ История чтения  $\bigcirc$  Изменить условия поиска  $\bigvee$  | Область поиска: В подписках  $\bigtimes$  Содержимое: В названиях  $\bigtimes$ Мои закладки + Биологические науки (647) Мои предпочтения Выбрать LMS-ссылки Здесь отображаются документы из выбранных Вами рубрик тематического классификатора. Мои предпочтения ⊔ Экспорт списка ∨ Наименований - 278, документов - 509 — Демография. Статистика (238) Показывать по  $|10 \rangle$ Показано 1-10 из 278 Отображение:  $\equiv$   $\mathbb{H}$ Сортировка по Новизне  $\sim$ Демография (73) — Статистика (155) Дефектология. Специальная педагогика и специальная **Bail ПСИХОЛОГИЯ** Дефектология в подписке основная коллекция Специальная педагогика **A CORRESPONDENCE** IN CORRESPONDENCE Издательство: Московский педагогический государственный университет Год издания: 2017 тематикам.Кол-во страниц: 312 **III** Вид издания: Учебное пособие エフ Уровень образования: ВО - Бакалавриат Автор: Глухов Вадим Петрович

В любой момент можно удалить **выбранные рубрики**  или **добавить новые** из тематического рубрикатора. Количество рубрик не ограничивается.

#### ← Назад в Мои предпочтения

![](_page_14_Figure_5.jpeg)

Ежемесячно в Ваших предпочтениях **автоматически** появляются все новинки ЭБС Znanium по выбранным

# Использование персональных сервисов **ZNANIUM**

znanium.com электронно-библиотечная система

![](_page_15_Picture_85.jpeg)

# moodle

Если Вы, как преподаватель, применяете Moodle-систему своего учебного заведения для подготовки образовательных онлайнкурсов, то можете обращаться к подписным ресурсам ЭБС Znanium напрямую, используя механизм бесшовного перехода.

### **Находите**

издание из ЭБС Znanium прямо в своем Moodleредакторе и добавляйте в свой курс целиком или частями.

![](_page_16_Picture_4.jpeg)

![](_page_17_Picture_0.jpeg)

# Результаты ПРОСТОГО и СТРОГОГО поиска в Discovery Znanium

![](_page_17_Picture_11.jpeg)

![](_page_18_Picture_0.jpeg)

# Поиск **ПОХОЖИХ ДОКУМЕНТОВ** в Discovery Znanium

![](_page_18_Picture_59.jpeg)

#### **DISCOVERY** Анализ НАУЧНОГО УРОВНЯ ДОКУМЕНТОВ в Discovery Znanium

![](_page_19_Picture_159.jpeg)

### Исходный текст, загруженный через буфер обмена.

справка ∡

На этой вкладке выполняется анализ научных публикаций. Определяется научный уровень публикации, выявляются полученные результаты, извлекаются термины, введенные в публикации. Научный уровень публикации оценивается по шкале "Нейтральная - Научная" с промежуточными значениями. Введите текст или выберите файл публикации и нажмите кнопку "Анализировать". Анализ качества научных текстов в настоящее время доступен только для русского языка.

#### Введите текст:

znanium com

ВВЕДЕНИЕ Значительная роль в профессиональной подготовке будущего

|социального педагога принадлежит дисциплине «Социально-педагогическая профилактика». Профилактическая работа является одним из важнейших направлений социально-педагогической деятельности. Она предполагает предупреждение и устранение причин, условий и факторов, которые

вызывают те или иные отклонения в развитии детей и подростков, формирование установок на здоровый образ жизни, сохранение и укрепление здоровья участников учебно-воспитательного процесса. Учебно-методический комплекс по дисциплине «Социальнопедагогическая профилактика» предназначен для студентов, обучающихся по

|специальности 1-03 04 02 «Социальная педагогика. Дополнительная специальность». Целью учебно-методического комплекса является повышение качества подготовки будущих социальных педагогов, информационное и методическое обеспечение преподавания дисциплины «Социальнопедагогическая профилактика».

Файл не выбран...

#### Результаты анализ после обработки исходного текста.

АНАЛИЗ КАЧЕСТВА ДОКУМЕНТА ®

Анализировать

ернуть ▲

Выбрать файл...

Общая оценка документа: достаточно научный <sup>®</sup>

Оценка соответствия текста документа формальным требованиям: полностью соответствует <sup>®</sup>

![](_page_19_Picture_160.jpeg)

 $30\%$ .  $\odot$ 1%,  $\odot$ Список литературы присутствует.В тексте отсутствуют ссылки на литературу. <sup>@</sup> присутствует <sup>@</sup> присутствует <sup>®</sup> присутствуют <sup>1</sup>

#### ФОРМУЛИРОВКИ РЕЗУЛЬТАТОВ: ®

1., Н.М. Немкевич), где была внедрена инновационная модель профилактики, осн 2. В программе должна быть поставлена одна цель и сформулирована одним-дву 3. Состав несовершеннолетних в детских социальных приютах весьма сложен в с такового в детских домах или школах-интернатах, поскольку: подавляющее больц систематическому употреблению алкоголя; подавляющее большинство детей нах вследствие социально-психологической депривации в семье, физического или се детей выявлены различные хронические заболевания; многие дети нигде и никог, элементарные социальные и бытовые навыки, не сформирован (или утрачен) опь психического развития.

4. Сформирован абстинентный синдром, преимущественно с преобладанием псих 5. Учеными 1. установлено, что настрой человека на позитивное отношение и здор последствиями употребления алкоголя.

R. Russioners Mannusanssa .... (or nor margio ... vnaŭ) .... 1) nussioners la varonoŭ sa ed

#### ФОРМУЛИРОВКИ ОПРЕДЕЛЕНИЙ: ®

1. Раздел контроля знаний (включает материалы текущей и итоговой аттестаци дисциплине).

2. РЕ П О ЗИ ТО РИ Й Под профилактикой подразумеваются научно обоснованны направленные на предотвращение возможных физических или социокультурных поддержание и защиту нормального уровня жизни и здоровья людей, содействи внутренних потенциалов.

3. Социальная профилактика (предупреждение) - это деятельность по предупре: удержанию их на социально терпимом уровне посредством устранения или нейт 4. Индивидуальный уровень (индивидуальная профилактика) представляет соб конкретных лиц, поведение которых имеет черты отклонения или проблемности. Б. Алтавіц іл пави алішаві па вавагагшіларай вваживарчири. - ві іввеліша

#### Количество речевых дефектов: среднее <sup>@</sup>

![](_page_19_Picture_161.jpeg)

![](_page_20_Picture_0.jpeg)

# Поиск литературы ОБРАЗОВАТЕЛЬНЫХ и НАУЧНЫХ ШКОЛ

Доля

![](_page_20_Figure_2.jpeg)

На этой вкладке выполняется анализ заданной темы в разрезе коллекций и годов публикации. Выберите коллекции и временной период, задайте тему с помощью фраз или ключевых слов. В результате система сформирует отчёт, содержащий относительное количество публикаций по заданной теме за каждый год из выбранного интервала, а также распределение найденных документов по коллекциям.

![](_page_20_Figure_4.jpeg)

#### Поисковый запрос ®

психология девиантного поведения

#### √ Отобразить тренды

Найдено документов: 5765

#### Распределение по коллекциям в относительных показателях Распределение по коллекциям в абсолютных показателях

![](_page_20_Figure_10.jpeg)

![](_page_20_Picture_167.jpeg)

Поиск

Белорусский государственный университет физической культуры Тольяттинский государственный университет

**Поменский государственный университет** Сибирский федеральный университет

Белорусский национальный технический университет

![](_page_20_Figure_15.jpeg)

![](_page_20_Figure_16.jpeg)

Динамика по абсолютным показателям

![](_page_20_Figure_18.jpeg)

![](_page_20_Picture_168.jpeg)

![](_page_21_Picture_0.jpeg)

![](_page_21_Picture_1.jpeg)

# **Возможность подготовки оценочных средств с помощью ресурсов ZNANIUM**

![](_page_21_Figure_3.jpeg)

![](_page_22_Picture_0.jpeg)

![](_page_22_Picture_1.jpeg)

# **Соответствие ресурсов ZNANIUM принципам подготовки ФОC**

# **Педагогические принципы разработки ФОС**

- валидность;
- репрезентативность содержания учебной дисциплины;
- значимость проверяемых знаний;
- взаимосвязь содержания и формы оценочных средств;
- системность, комплексность и вариативность содержания;
- дидактическая направленность;
- постепенное возрастание сложности и своевременность;
- использование традиционных и инновационных видов оценочных средств;
- использование новых форм оценивания

## **Методологические условия создания ФОС**

- открытость и прозрачность;
- надёжность и эффективность;
- приближение системы оценивания к условиям будущей профессиональной деятельности выпускников

# **Дидактические условия формирования ФОС**

- ФГОС и программа по соответствующему направлению подготовки;
- 
- учебный план и рабочие программы дисциплин;
- образовательные технологии, используемые в преподавании;
- структура принятых видов аттестационных испытаний

![](_page_23_Picture_0.jpeg)

# **ПРИНЦИП ПОИСКА ОЦЕНОЧНЫХ СРЕДСТВ** в ЭБС Znanium

В поисковой строке указывается **вид** искомого оценочного средства.

Расширенный поиск: **В подписках; В оглавлениях**; **Бессрочные права**; Выбор **рубрики ОКСО**.

![](_page_23_Picture_4.jpeg)

![](_page_23_Picture_5.jpeg)

основная коллекци

В найденных книгах искомая конструкция представлена в виде **фрагмента содержания**.

![](_page_24_Picture_0.jpeg)

# ПРИНЦИП ПОИСКА ОЦЕНОЧНЫХ СРЕДСТВ в ЭБС Znanium

При чтении выбранной книги в её содержании поисковая конструкция подсвечивается жёлтым цветом.

Есть возможность в тексте книги сразу искать и другие виды оценочных средств, если они используются.

Из содержания книги или сервиса поиска по тексту переходите к спискам выбранных оценочных средств.

![](_page_24_Picture_5.jpeg)

# **ZNANIUM, COM ПРИНЦИП ПОИСКА УЧЕБНО-МЕТОДИЧЕСКОЙ ЛИТЕРАТУРЫ в ЭБС Znanium**

электронно-библиотечная система

В поисковой строке указывается **название** искомой тематики или дисциплины.

Расширенный поиск: **В названиях**; Выбор видов издания: **Практическое пособие**+ **Справочная литература**+ **Учебно-методическая литература**; Выбор **рубрики ОКСО**.

В найденной литературе можно определить предлагаемые **методики** проведения оценочных мероприятий по заданной тематике или дисциплине.

![](_page_25_Picture_5.jpeg)

# **Znanium, com принцип поиска учебно-методической литературы в ЭБС Znanium**

электронно-библиотечная система

Для поиска описания конкретного вида оценочных средств в поисковой строке указывается их **название** и выбираются методические виды изданий. При вводе **рубрики ОКСО выборка** меньше, но учитывается выбранная дисциплина.

![](_page_26_Picture_25.jpeg)

# **ПРИНЦИП ПОИСКА ОЦЕНОЧНЫХ СРЕДСТВ** в Discovery Znanium

Для поиска методических материалов выбираются **все коллекции** вузовских репозиториев.

**DISCOVERY** 

znanium.com

Для детализации результатов поиска используются семантические средства **языка запросов**. В поле «Заглавие» указывается **название** искомой тематики или дисциплины с опцией {фразовый поиск}.

При выборе **коллекции ЭБС Znanium** обеспечивается интеллектуальный поиск в ресурсах ЭБС средствами Discovery.

В поле «Поисковый запрос» указывается **вид** искомого оценочного средства.

![](_page_27_Picture_134.jpeg)

![](_page_27_Figure_6.jpeg)

![](_page_28_Picture_0.jpeg)

# **DISCOVERY ПРИНЦИП ПОИСКА ОЦЕНОЧНЫХ СРЕДСТВ** в Discovery Znanium

![](_page_28_Picture_19.jpeg)

![](_page_29_Picture_0.jpeg)

# **ПРИНЦИП ПОИСКА ОЦЕНОЧНЫХ СРЕДСТВ в Discovery Znanium**

#### Поисковый запрос ®

темы для рефератов

#### Искомые виды

оценочных средств определяются в содержании наиболее релевантных запросу изданиях.

#### Добавить выбранные документы в коллекцию (5) Выбрать все документы 1. ПСИХОЛОГИЯ ДЕВИАНТНОГО ПОВЕДЕНИЯ Тема 1. <...> Тема 2. <...> Тема 3. <...> ... http://kpfu.ru//staff\_files/F1920470469/Psihologiya\_deviantnogo\_povedeniya.pdf Похожие @ I Резюме @ I Ключевые слова @ I HTML копия @ 2. Электронный учебно-методический комплекс по учебной дисциплине «Психология де поведения» для специальности 1-03 04 03 Практическая психология ...Темы рефератов <...> Темы рефератов <...> Темы рефератов <...> ... Авторы Комкова, Елена Ивановна Год публикации 2022 Коллекция Белорусский государственный педагогический университет им. М. Танка Ключевые слова издания БГПУ;девиантное поведение;отклоняющееся поведение;асоциальное поведение;антисоциальное поведение;аутодеструктивно https://elib.bspu.bv/bitstream/doc/55622/1/%d0%ad%d0%a3%d0%9c%d0%9a%20%d0%9f%d0%94%d0%9f%20%d0%9a% Похожие @ I Резюме @ I Ключевые слова @ I HTML копия @ 3. Психология девиантного поведения ...ПОВЕДЕНИЯ 2.1 ФАКТОРЫ ФОРМИРОВАНИЯ Детерминация отклоняющегося поведения ДЕВИАНТНОГО Устный опрос, рейтинговая к

работа 2 4 4 8 Реферат 2 2 15 БГ П У П О ЗИ ТО РИ Й 2 4 Дискуссия 4 Сообщение. <...> ПЕРЕЧЕНЬ ИСПОЛЬЗУЕМЫХ СРЕДСТВ ДИАГН( РЕЗУЛЬТАТОВ УЧЕБНОЙ ДЕЯТЕЛЬНОСТИ устный опрос во время занятий; подготовка плана и проведение дискуссии по отдельным тем коплоквиумы; составление рефератов по отдельным разделам дисциплины; выступления студентов на семинарах. <...> Основными вида самостоятельной работы студентов по учебной дисциплине «Психология <...> ...

#### Информация о д

Информация о д

https://elib.bspu.by/bitstream/doc/43509/1/%d0%bf%d1%81%d0%b8%d1%85%d0%be%d0%bb%d0%be%d0%b3%d0%b8% Похожие © I Резюме © I Ключевые слова © I HTML копия ©

4. Учебно-методический комплекс по учебной дисциплине «Психология девиантного пов для специальности 1-03 04 03 Практическая психология

#### Занятие 4.

Поиск

#### Тема 4. Детерминация отклоняющегося поведения.

Вопросы для обсуждения

1. Внешние условия физической среды, внешние социальные условия, детерминирующие отклоняющееся поведение.

2. Сущность социальных теорий развития девиантного поведения («аномия» Дюркгейма, культурологические теории, концепция стигматизации Лемерта и Беккера, теория дифференциальных ассоциаций Сазерленда).

3. Типы приспособления к обществу Р. Мертона. Понятия «модальная» и «нормативная» личности Р. Линтона.

4. Биологические детерминанты отклоняющегося поведения (Ч. Ломброзо, У Шелдон), роль наследственности.

5. Психологические факторы, детерминирующие развитие отклоняющегося (девиантного) поведения (психодинамические теории, экзистенциальногуманистический подход).

6. Поведенческие теории формирования отклоняющегося поведения, теория криминальности.

#### Темы рефератов

1. Молодежные неформальные группы как основа формирования отклоняющегося поведения.

2. Религиозно-деструктивное поведение.

3. Социально-культурная среда как доминирующий фактор формирования девиантного поведения у подростков.

#### Практические задания

Установите соответствия:

![](_page_29_Picture_189.jpeg)

Тестовые задания:

1. Верны ли следующие суждения:

А) Девиантное поведение и преступление - не одно и то же;

Б) Многие формы девиантного поведения закон не карает санкциями.

а. верно только А

# znanium.com

# **ДЕМОДОСТУП ДЛЯ ПРЕПОДАВАТЕЛЕЙ** в ЭБС Znanium

электронно-библиотечная система

Если Ваше учебное заведение ещё **не подписано** на ЭБС Znanium, то для знакомства с возможностями преподавателя воспользуйтесь **Демодоступом для преподавателей** (раздел «Справка / Руководства / Руководства для преподавателей»).

### **Выберите интересующую Вас тематику** и **получите демодоступ** на 1 месяц ко всем книгам этой тематики.

**КАТАЛОГ КОЛЛЕКЦИИ** O **ПРОЕКТЕ** | ЦЕНЫ **СПРАВКА ВЕБИНАРЫ** 

# Демодоступ для преподавателей

#### приветствуем Вас!

 $\mathbf{P}$ 

До получения демодоступа остался один шаг. Пожалуйста, придумайте и введите пароль и мы

создадим для Вас учетную запись в Znanium.

Пароль \*

![](_page_30_Picture_165.jpeg)

Пожалуйста, введите пароль

![](_page_30_Picture_166.jpeg)

![](_page_30_Picture_167.jpeg)

Мы автоматически создадим для Вас учетную запись в Znanium и Вы сможете **заказывать литературу**

для своих учебных программ.

Мы передадим созданные заявки в библиотеку Вашего учебного заведения для оформления подписки.

![](_page_30_Picture_18.jpeg)

![](_page_30_Figure_19.jpeg)

#### Демодоступ для преподавателей

Поздравляем, Вы получили демодоступ к Znanium.

Доступные документы Вы можете найти в разделе Мой Znanium \ В подписках, или в поиске по документам в подписке.

 $\times$ 

Если Вам нравится наша литература, заказывайте книги в библиотеке

![](_page_30_Figure_24.jpeg)

![](_page_31_Picture_0.jpeg)

![](_page_31_Picture_1.jpeg)

q L

**znanium.com**

# **СПАСИБО ЗА ВНИМАНИЕ**

Щукин Александр Евгеньевич шеф-редактор ЭБС Znanium pike@infra-m.ru

![](_page_31_Picture_6.jpeg)